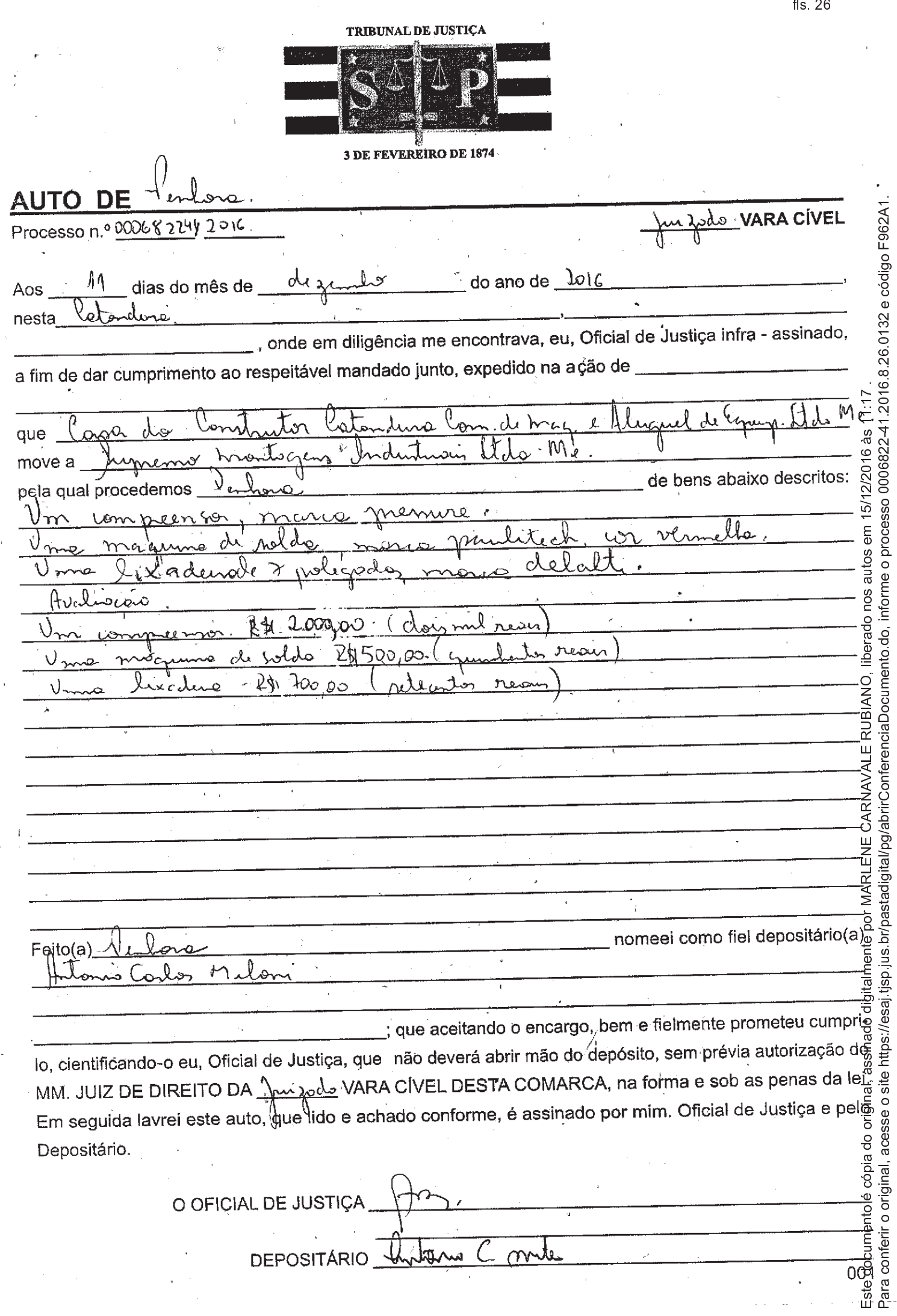

 $\frac{1}{2}$ 

 $\overline{a}$ 

 $\frac{1}{4}$ 

l,